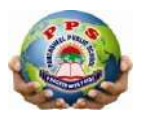

## PANCHSHEEL PUBLIC SCHOOL

10+2 Senior Secondary School (Affiliated & Recognized by CBSE) Jaitpur, Badarpur, New Delhi-44

## **Mid –Term Reision -Test 2022-23**

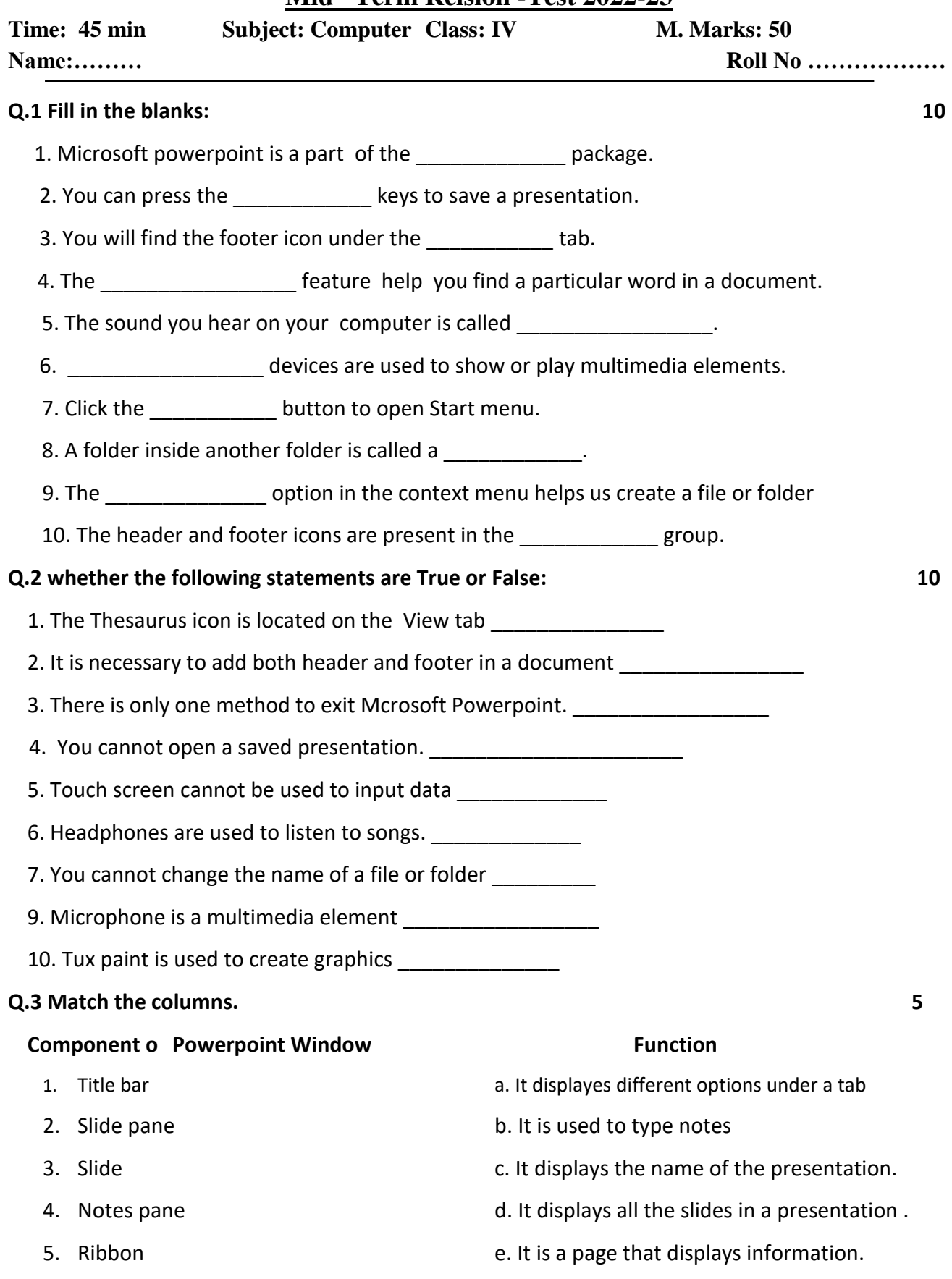

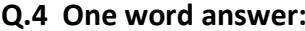

- 2. Name one component of the windows Explorer window.
	-
- 3. Give one Example of input device

Ans.

4. Give one Example of output device

Ans.

5. Name one multimedia decices used to display audio files. Answer and the contract of the contract of the contract of the contract of the contract of the contract of the

## Q.5 Answer the following questions

1. What is presentation?

2. What is multimedia? Ans. The contract of the contract of the contract of the contract of the contract of the contract of the contract of the contract of the contract of the contract of the contract of the contract of the contract of the contr

3. What are files and folders? Ans.

4. Why do we need to close a file before renaming it?

8

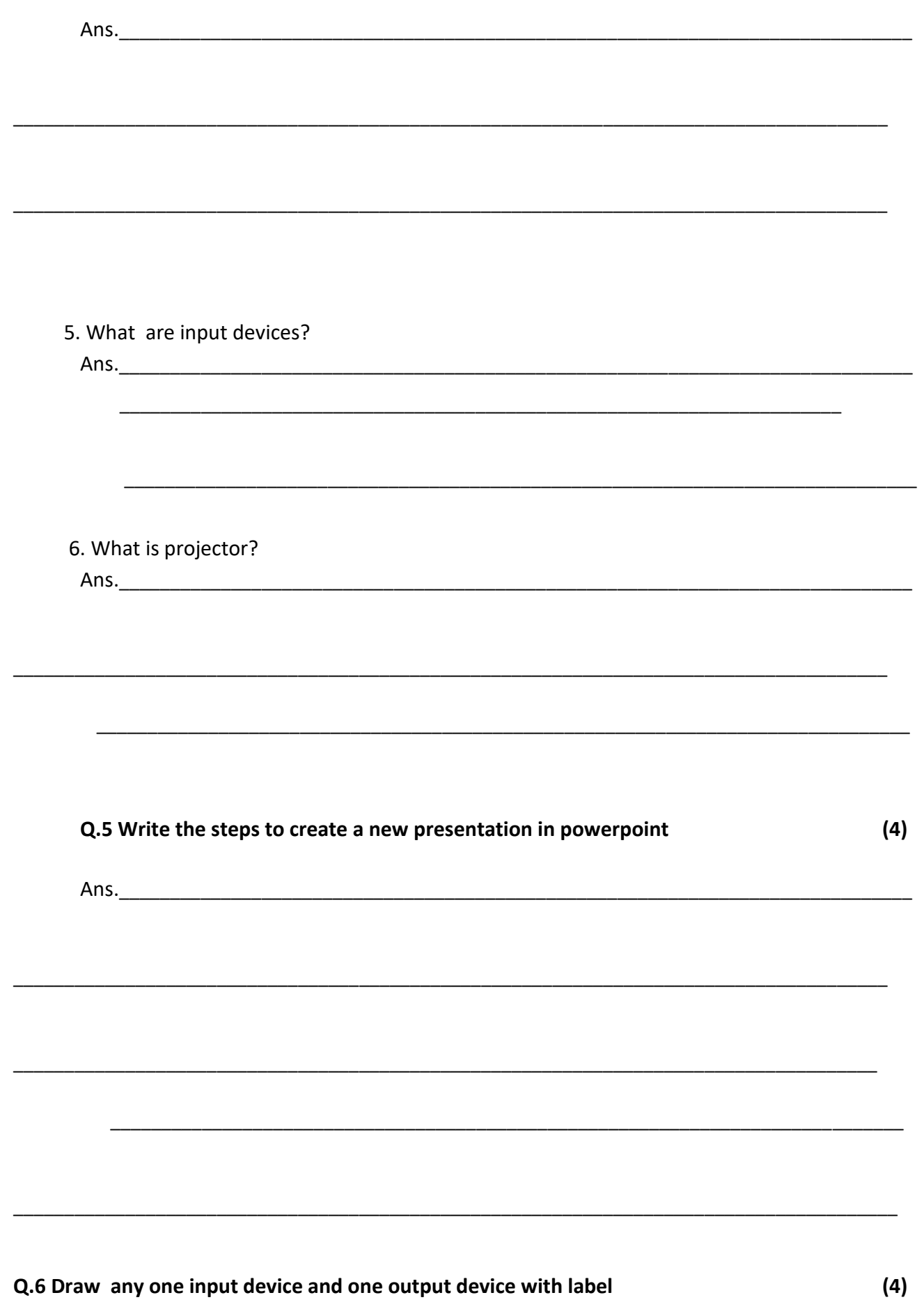